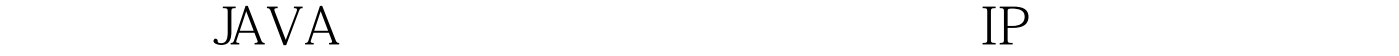

https://www.100test.com/kao\_ti2020/645/2021\_2022\_\_E5\_A6\_82\_ E4\_BD\_95\_E7\_BB\_9F\_E8\_c97\_645302.htm

**SESSION** sessionCreated(), and the sessionCreated(), the session of  $\sim$  1 SESSION sessionDistroyed(),  $-1$  Listener  $($ 

自使用过,没有问题 但因为继承了接口,有些未使用的方法也

MyEclipse ,ADD

UNIMPLEMENTED METHOD package com.eaie.system. import java.io.FileOutputStream. import java.io.InputStream. import java.io.PrintWriter. import java.net.MalformedURLException. import java.net.URL. import java.util.Enumeration. import java.util.Set. import javax.servlet.RequestDispatcher. import javax.servlet.Servlet. import javax.servlet.ServletContext. import javax.servlet.ServletContextEvent. import javax.servlet.ServletException. import javax.servlet.ServletRequestEvent. import javax.servlet.ServletRequestListener. import javax.servlet.http.HttpServletRequest. import javax.servlet.http.HttpSessionActivationListener. import javax.servlet.http.HttpSessionEvent. 100Test

www.100test.com